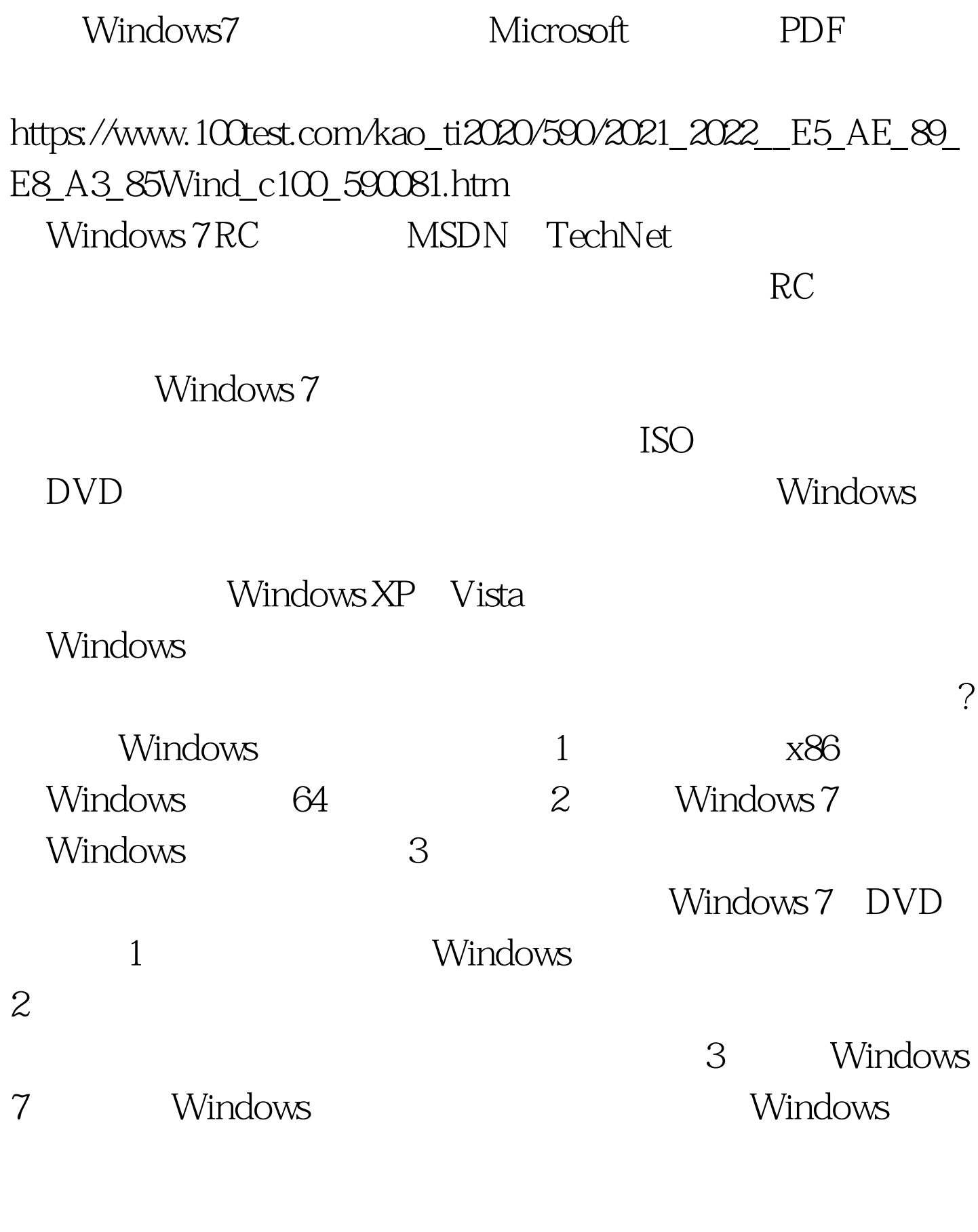

Windows 7 DVD

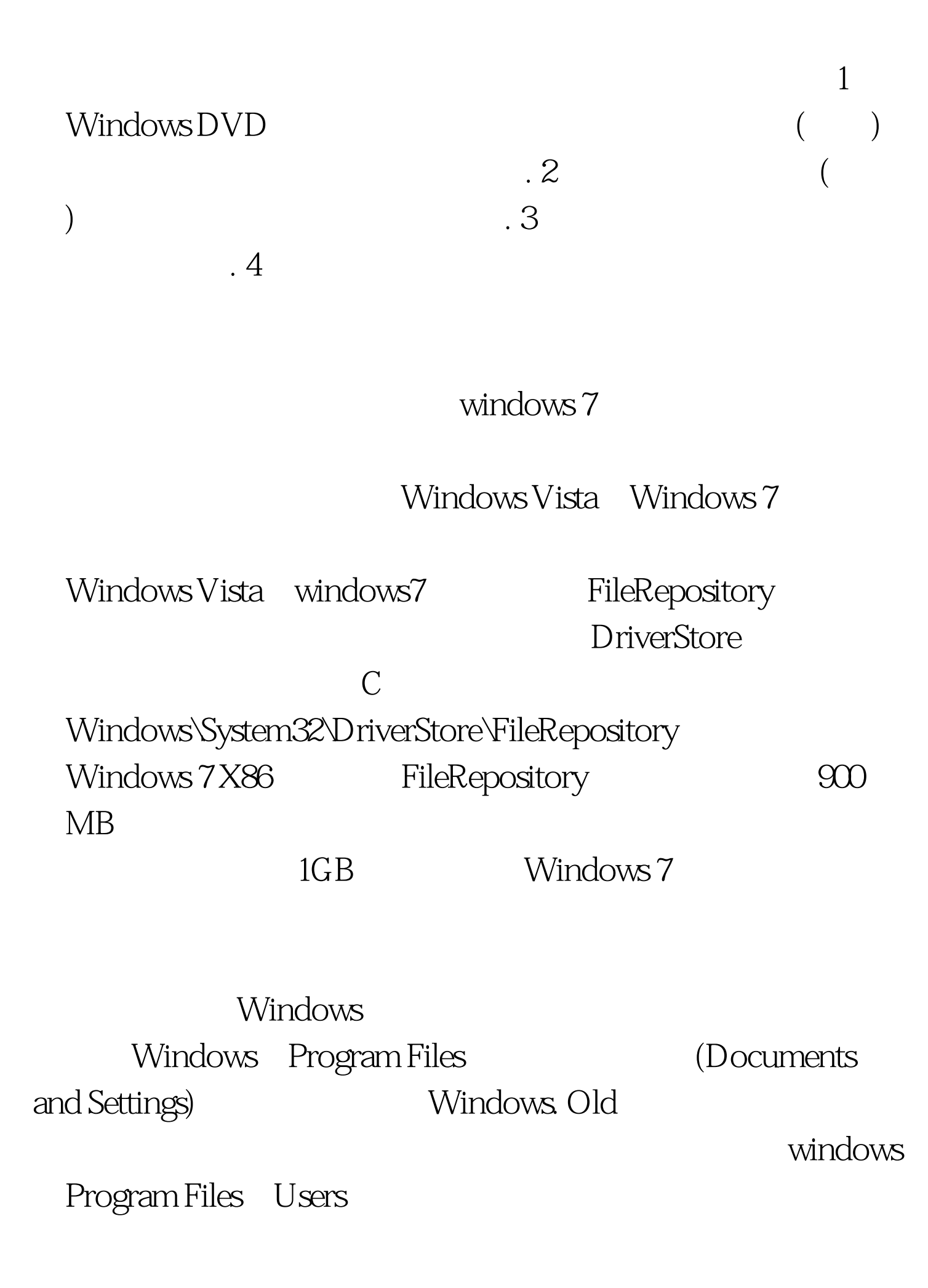

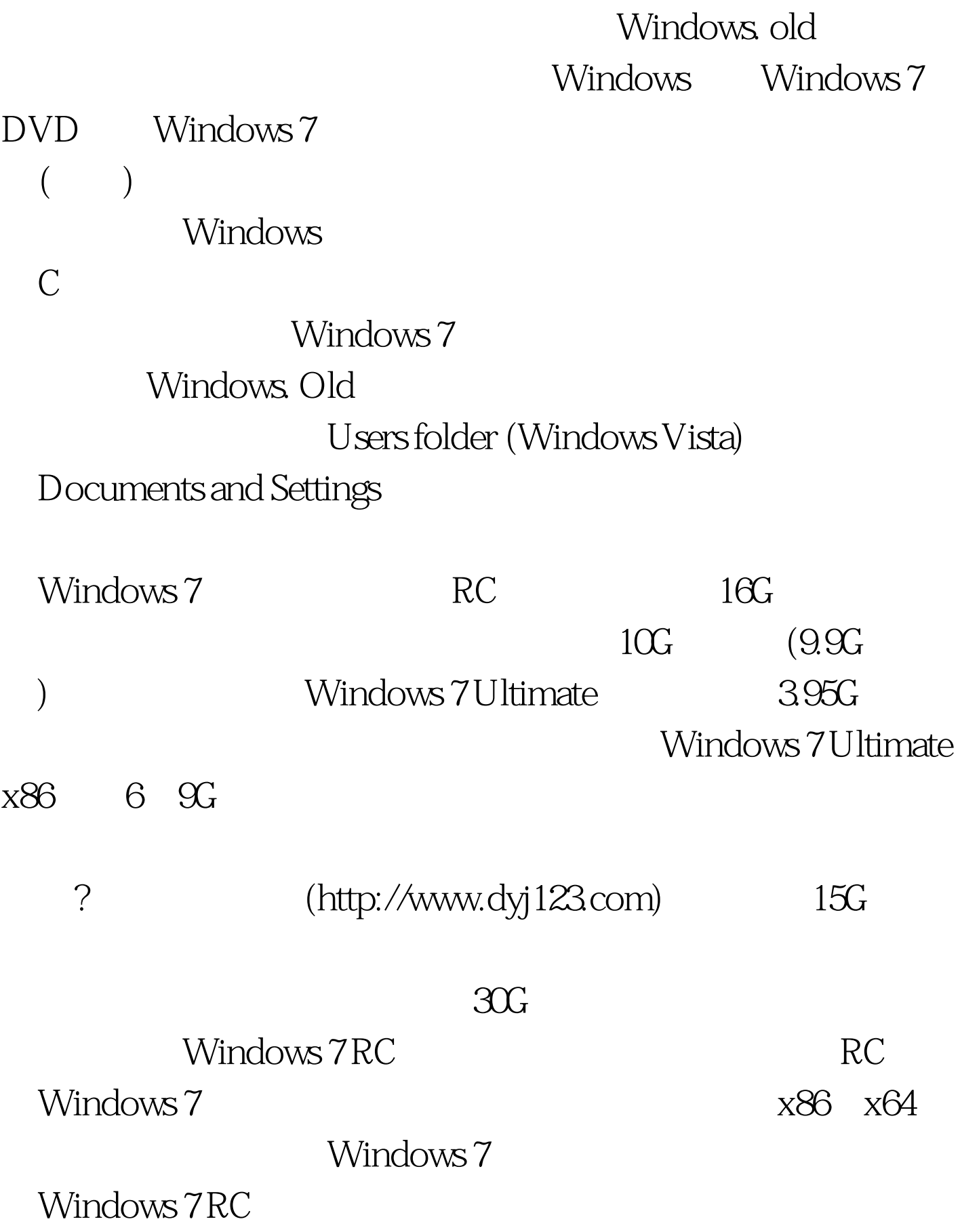

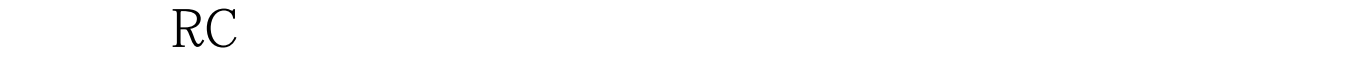

Windows 7 Windows XP Windows 7 Vista

 $\chi$ P

有其特殊的用途,虚拟化的硬件并不支持Aero图形特性,因

此无法进行真实的桌面体验。 大多数可以在Vista上运行的主

Windows 7

Windows 7

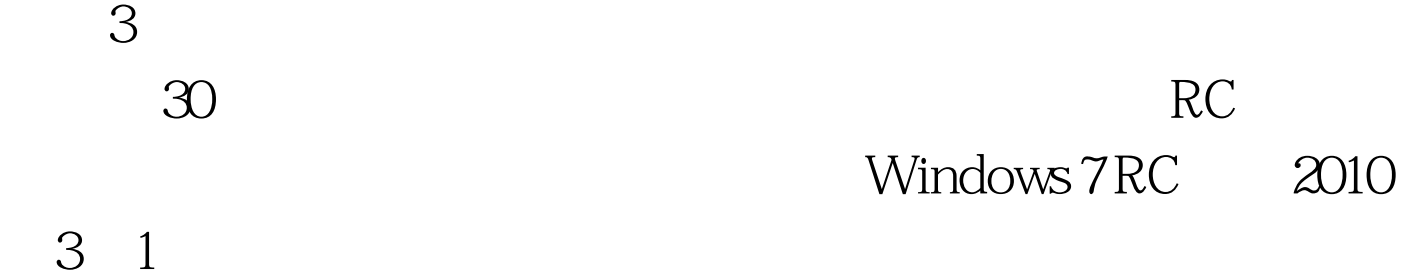

 $100Test$ www.100test.com